# **APPRENTISSAGE AUTOMATIQUE POUR LA CLASSIFICATION TEXTUELLE**

*Atelier ANF TDM - Exploration documentaire et extraction d'information octobre 2022*

Patrice Bellot Aix-Marseille Université - CNRS (LIS-INS2I)

patrice.bellot@univ-amu.fr

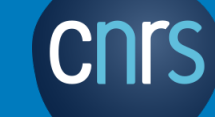

Aix\*Marseille

# Apprentissage automatique, modèle, évaluation

**CNTS** Aix<sup>\*</sup>Marseille

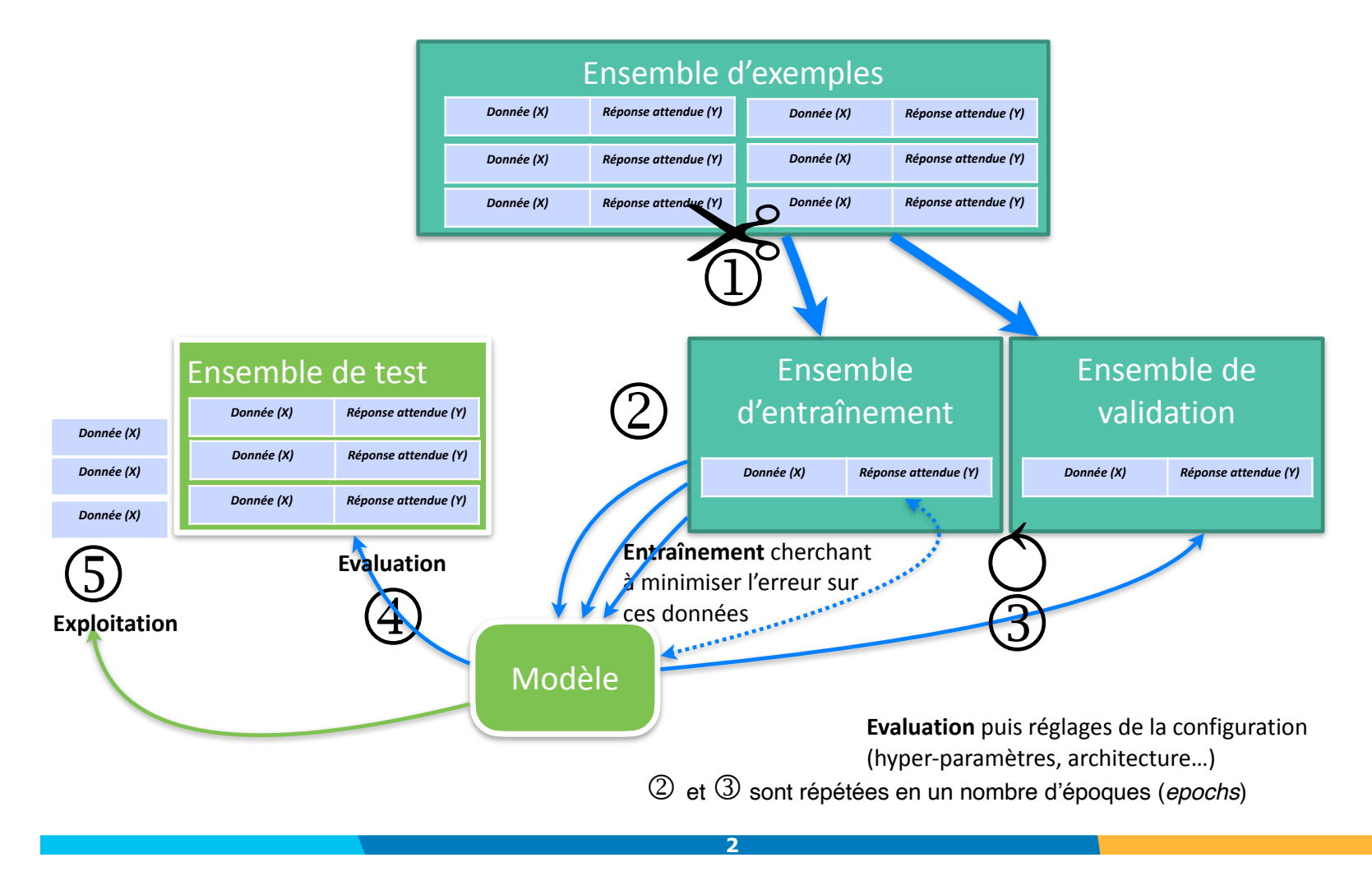

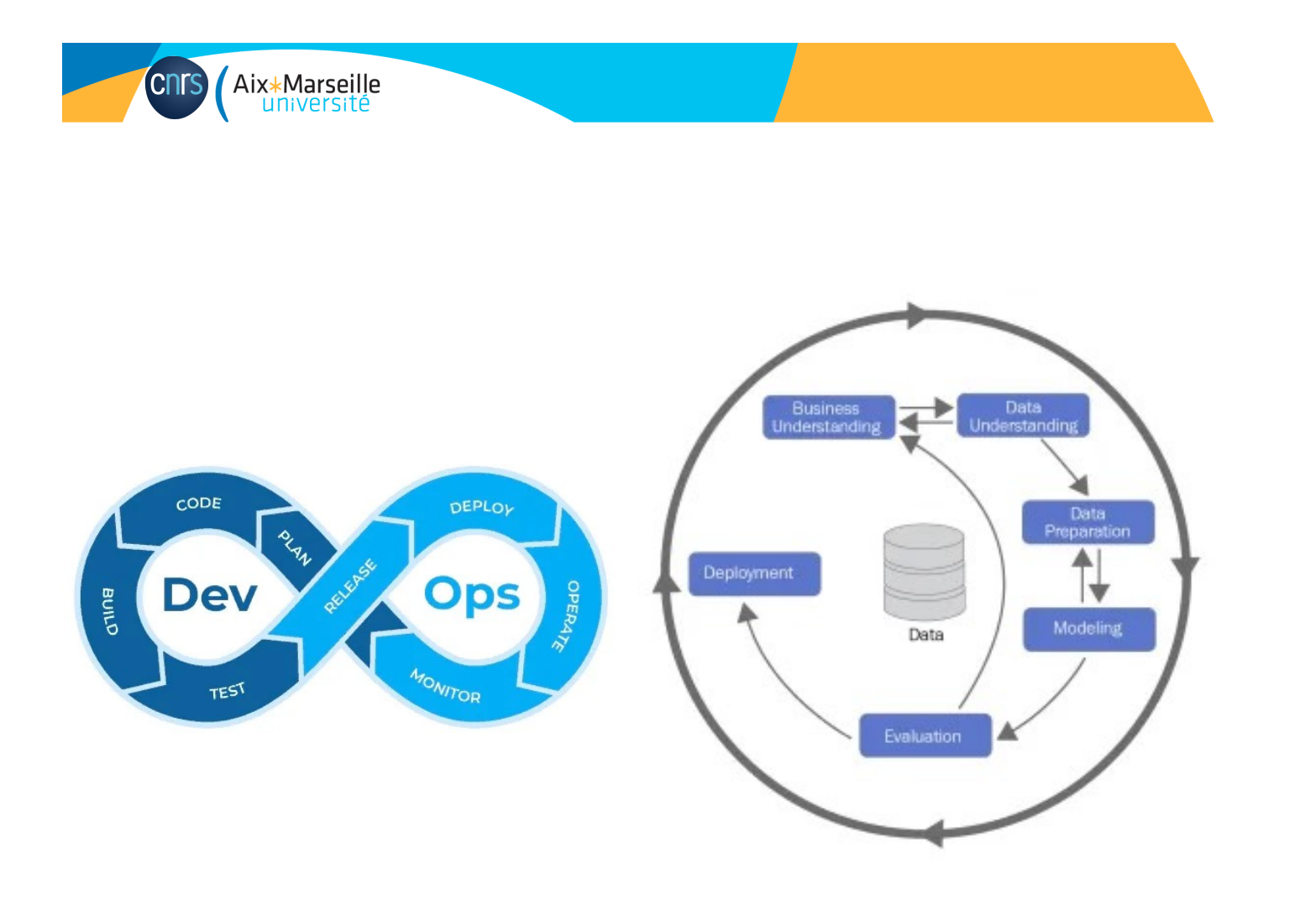

https://datascientest.com/mlops-le-devops-applique-aux-projets-de-machine-learning

**3**

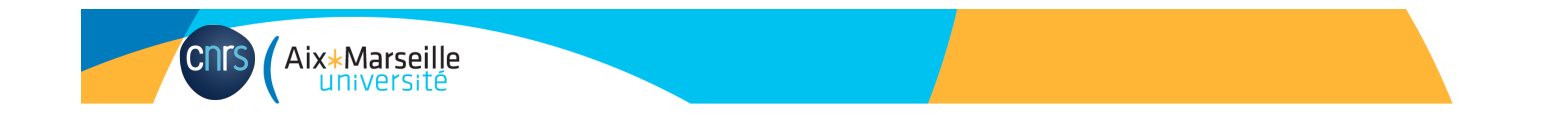

# **ANALYSE DE SENTIMENT (POLARITE) SUR DES CRITIQUES DE FILMS**

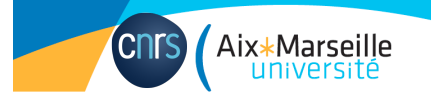

# **Large Movie Review Dataset**

http://ai.stanford.edu/~amaas/data/sentiment/

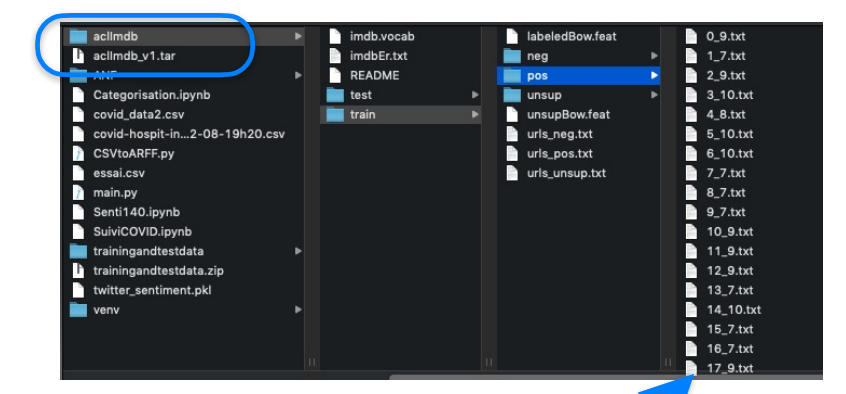

Maas, A., Daly, R. E., Pham, P. T., Huang, D., Ng, A. Y., & Potts, C. (2011, June). Learning word vectors for a *Tolls, O. (2011, bane).* Learning word vectors for sentiment analysis. In *Proceedings of the 49th annual* meeting of the association for computational linguistics: Human language technologies (pp. 142-150).

### **4.3.2 IMDB Review Dataset**

We constructed a collection of 50,000 reviews from IMDB, allowing no more than 30 reviews per movie. The constructed dataset contains an even number of positive and negative reviews, so randomly guessing yields 50% accuracy. Following previous work on polarity classification, we consider only highly polarized reviews. A negative review has a score  $\leq 4$ out of 10, and a positive review has a score  $> 7$ out of 10. Neutral reviews are not included in the dataset. In the interest of providing a benchmark for future work in this area, we release this dataset to the public.<sup>2</sup>

As a second evaluation task, we performed sentencelevel subjectivity classification. In this task, a classifier is trained to decide whether a given sentence is trained to decide whether a given sentence is the sentence is

and semantic relations. We demonstrated the utility of such representations on two tasks of senti-

Corpus d'entraînement (train) : 12 500 positives, 12 500 négatives test sets. The training set is the same 25,000 labed repatives

model. We evaluate classifier performance after performance after performance after performance after performance after performance after performance after performance after performance after performance after performance ction on numan relations. There are consta references to assembly line production, where workers are treated as cogs in a machine, overseen by managers wielding clipboards, controlling how much ir the workers leave exposed, and firing workers (Stanley) who meet all criteria (as his supervisor says, are always on time, are hard workers, do goog rk) but who may in some unspecified future make a mistake. <br />>>>>><br />
This system destroys families - Stanley has to send his father to a nursing home here he quickly dies) after Stanley loses his job. Iris' daughter is a single teen mother who drops out of high school to take a job in the plant. Refo ces are made to the fact that now, with declining wages, both partners need to work, the implication being that there's nobody left at home to care for e kids. Iris' husband is dead from an illness, and with the multiple references in the film about the costs of medical care, the viewer must wonder if might have lived with better and more costly care. Iris' brother in law gets abusive after vet another unsuccessful day at the unemployment office wher s wife yells at him for buying a beer with her savings instead of leaving it for her face lift and/or teeth job (even the working class with no stake onventional bourgeois notions of perfection and beauty buy into them). The one reference to race in the film is through a black factory line worker who<br>husband is in jail (presumably, he's also black, and black men suffer of the performance estimate is the performance is quite is quite in the performance in the contribution. For the contribution of the contribution of the contribution of the contribution of the contribution of the contribut ample, and accuracy increase of 1.1% corresponds to 1.1% corresponds to 1.1% corresponds to 1.1% corresponds to 1.1% corresponds to 1.1% corresponds to 1.1% corresponds to 1.1% corresponds to 1.1% corresponds to 1.1% corre of the film outside of the system of Fordist capitalism. He cares for his father in spite of the fact that it was his father's traveling salesman job<br>resulted in his illiteracy – he has not yet reduced human relations to a married the wrong sister"). He does not, as Iris says, conform to the work-eat-sleep routine of everyone else; rather, he uses technology and the techr<br>es of industrial production in an artisanal and creative way, in a sor

**5**

# Le plus simple : utiliser des modules existants

Aix\*Marseille

**CNITS** 

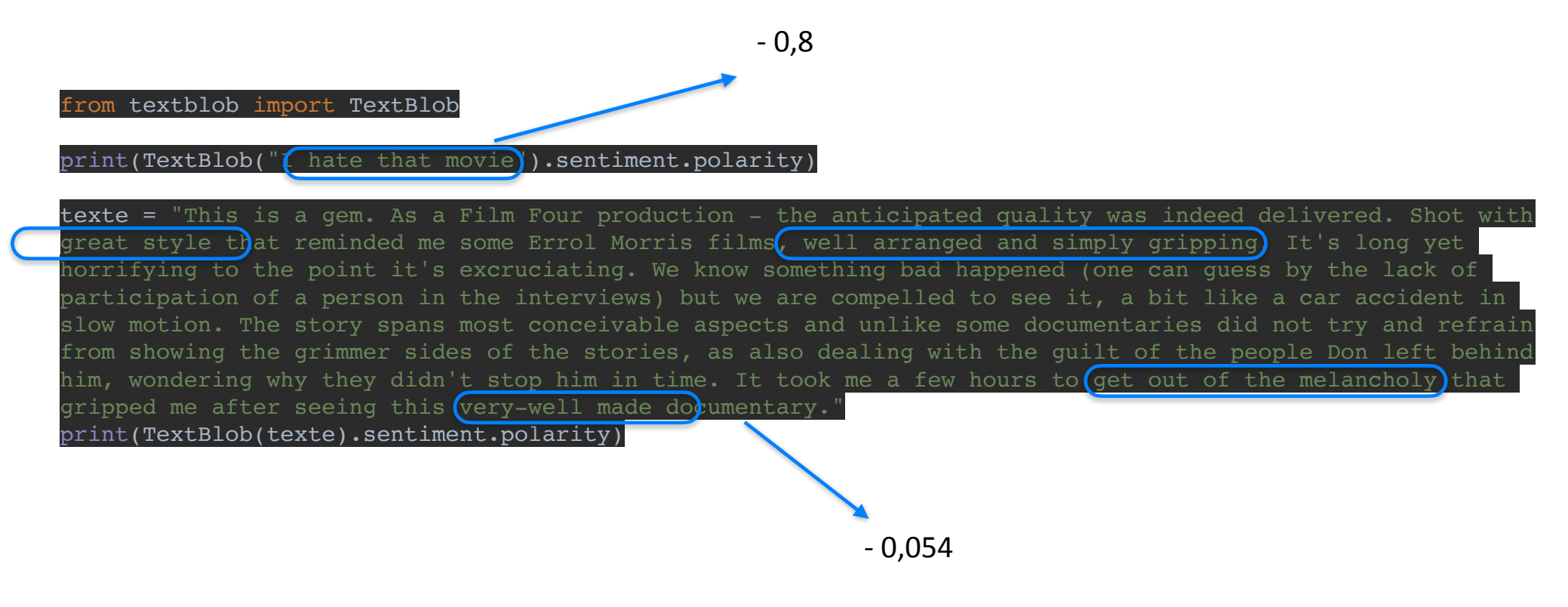

…. quelle analyse ? quelle performance en moyenne ? comment l'améliorer ?

**6**

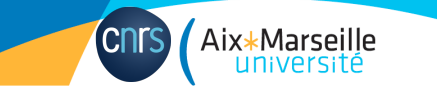

## Pré-traitements du corpus

La première étape consiste à intégrer l'ensemble des critiques annotées (polarité négative ou positive) en un seul fichier au format CSV qui pourra être stocké en mémoire par un DataFrame (extension Pandas de Python).

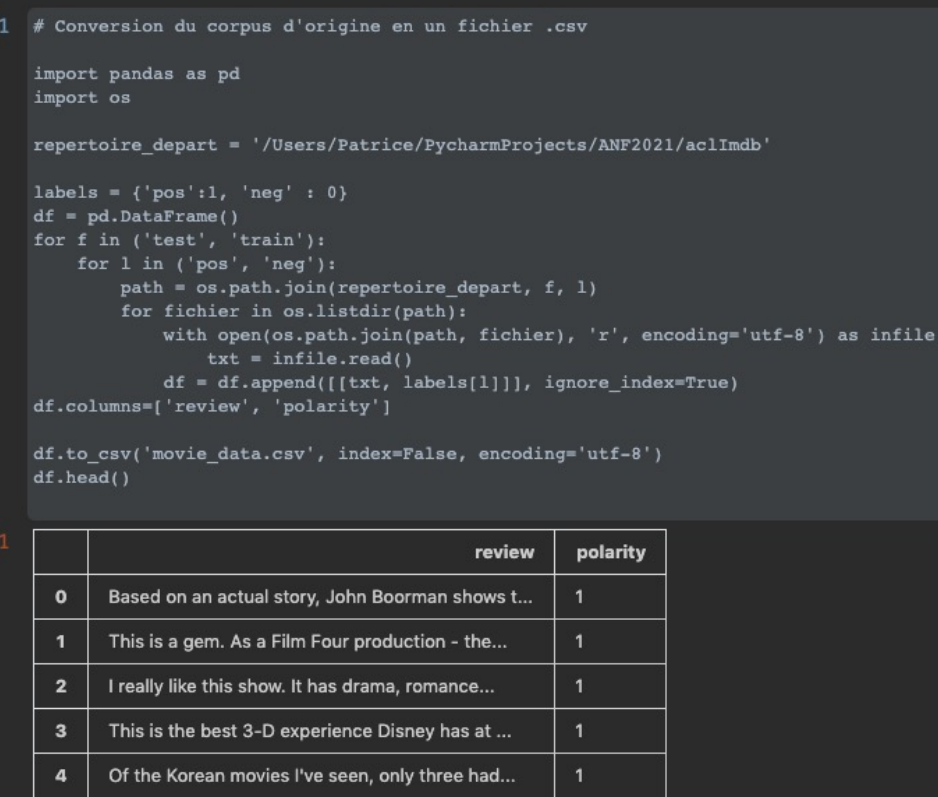

taille du fichier movie\_dataset.csv : 65,9 Mo (50 000 lignes, 14 millions de *tokens*, 194 758 mots différents)

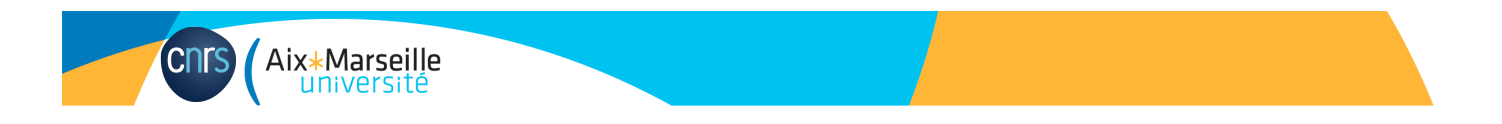

### les tokens les plus fréquents :

['the', ',', '.', 'a', 'and', 'of', 'to', 'is', '/', '>', '<', 'br', 'in', 'I', 'it', 'that', "'s", 'this', 'was', 'The', 'as', 'with', 'movie', 'for', 'film', ')', '(', 'but', "''", "n't", '``', 'on', 'you', 'are', 'not', 'have', 'his', 'be', '!', 'he', 'one', 'at', 'by', 'an', 'all', 'who', 'they', 'from', 'like', 'It']

### 100 749 mots n'apparaissent qu'une fois : | 'the' apparait 573 397 fois

hapax = frequency\_dist.hapaxes()

{'the': 573397, ',': 544031, '.': 467886, 'and': 309118, 'a': 309103, 'of': 285087, 'to': 263658, 'is': 214740

les tokens les plus fréquents après suppressions des mots outils :

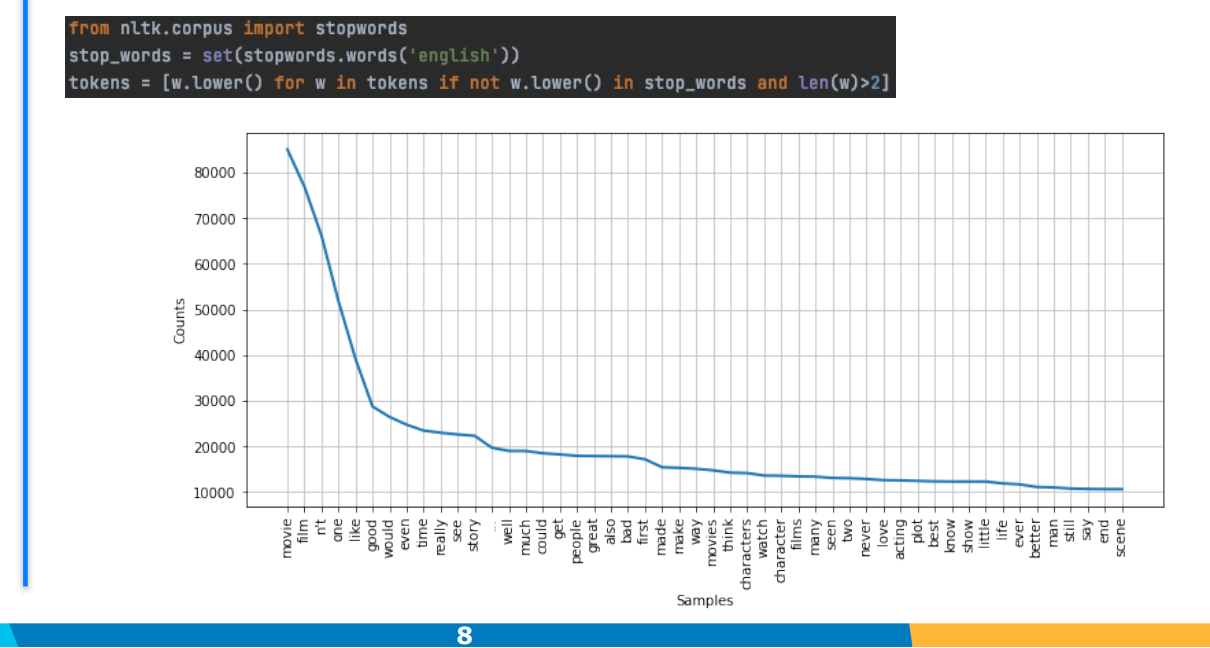

themeparks Disney-MGM artistically-inclined conscience-less monsieur non-lonely upsetting. finger-sewing boondoggling Bathian moneygrubbing smarmy. Olivier/Garson  $\verb|cold-fish|$ highlife Marchionesse Udolpho frazzled. bunt Lorelay obsesion adverterous Giraurd Schlater MissCastaway.com UNBELIEVABLE Coober Pedy Docudrama 'Cobra 'Renegade Farsape mega-makeup puppet/digital Hynerian Sebaceans irreversiby Crichton. starburst Hillarious unfortuatley dissapeared

![](_page_8_Picture_0.jpeg)

![](_page_8_Picture_1.jpeg)

Toutes les critiques réunies

![](_page_8_Picture_3.jpeg)

![](_page_9_Picture_0.jpeg)

Les critiques positives

![](_page_9_Picture_2.jpeg)

![](_page_10_Picture_0.jpeg)

Les critiques négatives

![](_page_10_Picture_2.jpeg)

### Aix\*Marseille **CNITS**

# Avec un classifieur bayésien naïf (NB)

![](_page_11_Picture_285.jpeg)

Division des exemples : 50 % entraînement (*train*) 50 % test

rom sklearn.feature\_extraction.text import TfidfVectorizer vectorizer = TfidfVectorizer(Lowercase=False, max\_features=10000) train\_vectors = vectorizer.fit\_transform(X\_train) test\_vectors = vectorizer.transform(X\_test) print(train\_vectors.shape, test\_vectors.shape)

### #%%

from sklearn.naive\_bayes import MultinomialNB clf = MultinomialNB().fit(train\_vectors, y\_train)

*<sup>P</sup>*(*X|classe*) = <sup>Y</sup> from sklearn.metrics import accuracy\_score predicted = clf.predict(test\_vectors) print("Global Accuracy :", accuracy\_score(y\_test,predicted)) print(classification\_report(y\_test, predicted))

### ua<br>. *i*=1 *P* Evaluation (classes 0 et 1)

THE AUTHOR CONTINUES.

données de test

![](_page_11_Picture_286.jpeg)

$$
accuracy(Y, \hat{Y}) = \frac{1}{n_{exemples}} \sum_{i} 1(\hat{y_i} = y_i)
$$

classes prédites classes réelles

![](_page_12_Figure_0.jpeg)

Apprentissage de relations (non linéaires) entre les entrées et la sortie

![](_page_13_Picture_0.jpeg)

https://medium.com/predict/the-complete-list-to-make-you-an-ai-pro-be83448720b8

consists of an input layer *L*0, an output layer *Lout* and *H*

**14**

**Riti Dass** 

Kohonen Network (KN) Support Vector Machine (SVM) Neural Turing Machine (NTM)

H

Deep Residual Network (DRN)

Réduction de la dimension (projection) *Les plongements de mots (word embeddings)*

**CNTS** Aix<sup>\*</sup>Marseille

![](_page_14_Figure_1.jpeg)

## Apprentissage de représentation Word2Vec

espace de réprésentation est appris sur l'ensemble du corpus".

or line in df['review']:

 $tokens = word_tokenize(line)$ 

stop\_words = set(stopwords.words('english'))

tokens = [w.lower() for w in tokens if w.isalpha() and len(w)>1 and not w.lower() in stop\_words] review lines.append(tokens)

#### import gensim

Aix\*Marseille<br>université

**CNTS** 

model = gensim.models.Word2Vec(sentences=review\_lines, size=200, window=5, workers=4, min\_count=1) motsComplet = list(model.wv.vocab)

movie -1.3216566 0.36635584 -0.28186616 -1.0511837 -1.0501945 -1.7482823 -0.42692444 0.16830114 -1.073119 -1.5651205 96654-0.54516864 1.2929311 0.49605948 1.1482662 0.38361785-0.30000296 0.78807664-0.62371856-1.5082116-0.13787036 74925745 0.41954425 0.35796735 0.3195898 -0.20374134 -0.25748256 -0.90302813 -0.44684523 -0.46419883 0.43331063 0.3801 -0.23262957 -0.57022005 -0.6890808 0.29229978 -0.06665888 -0.045591816 -0.31439704 -0.44238204 -1.19862 0.12611166 0. 1796 0.17370766 0.20563798 0.8580158 0.8143437 -0.026487244 -0.12953776 1.6001002 0.2723402 0.053601284 0.440381 0.058

pour chaque mot, un vecteur en 200 dimensions

-0.14719109 -0.3533582 -1.16035 1.0383319 0.3641711 -0.29797938 -0.041548226 0.35354558 -0.7025537 0.17 -1.3149184 0.21495351 -0.7291604 0.18647747 -1.2000268 -0.51228637 0.36612657 -0.25129464 -0.746 -0.183673 6096396 0.34609687 0.40593633 0.7030198 0.023112642 -0.9067271 0.43155307 0.4280309 -0.049969178 -0.6790 .6962609 0.16017178 0.66016424 -0.5926901 -0.013376136 -0.22369754 -1.0953285 -0.56589377 -0.42723322 0. l673262 0.8491248 -0.484025 -0.31997883 0.18664318 -0.5761222 0.33220634 -1.0463667 -0.009183551 0.5471651 037895 -1.0772457 -0.646116 1.1264194 -0.9413773 0.08854891 -0.122176886 -0.056594223 0.5072317 1.13529 0.87230954 -0.61006385 -1.1492089 -1.5274029 -0.037806857 -0.19853547 0.2762417 -0.9356259 -0.3773 film -1.1342325 0.5424572 0.0140855415 -0.54681146 -1.0229077 -2.3149817 -0.3617721 0.08117554 -0.69557166 -1.0018283

25 0.1879876 1.2258501 0.53333026 0.71119124 -1.3764403 -0.69352823 0.67989963 0.049601056 -1.0814724 -0.17875 -0.299 0.216.0 1.10982075 0.07333746 -1.321096 -0.19277126 0.023522813 -0.31523454 -0.23818257 0.4992599 0.20365019 | 204 0.43208042 0.03197141 0.19413853 -0.32528928 -0.14852582 0.12936993 0.068569176 -0.36599588 0.116247706 0.68026376 314871 -0.30278912 0.69517577 0.4294458 -0.3990693 -0.76446646 1.5112543 0.3708154 0.11746891 0.701029 -0.7823005 1.62 8-0.26889926 1.0239882 -1.2052739 -0.047914516 0.9869529 -0.46331605 -0.07111113 0.079658456 0.37919065 -0.006453751 45773625 -0.58498067 0.45197055 -0.49910277 0.317274 -0.90511173 0.42767948 0.22158863 -0.068598926 0.58532935 21 2.0317261 0.7017311 0.12857646 1.0322477 0.30594614 0.5822884 -1.2792618 -0.27707702 0.5073626 0.5156112 -0.773185 63963-0.25596482 0.66147095 -0.007577596 -1.0135919 -0.37657994 0.21909198 -1.2694278 -0.758413 -0.9453872 -0.2356834 | 5475771 0.36981234 0.29823944 -0.37622204 0.22047852 0.2637362 -1.1235323 0.12577608 -0.56808615 -0.49570698 0.2905903 0.37622717 0.11014897 -1.2906862 0.10878839 0.9532716 -0.9014037 -0.41337353 0.57484233 -0.76305604 0.26593128 0.29173

![](_page_16_Picture_0.jpeg)

## Le modèle Word2Vec appris sur les critiques

*#### Enregistrement du modèle appris*

 $nomEmbeddings = 'imdb embeddingsword2vec 200 5 100'$ model.wv.save\_word2vec\_format(nomEmbeddings, binary=False)

> print("Taille du vocabulaire : ", len(motsComplet)) print("Les mots les plus proches de horrible sont :") model.wv.most\_similar('horrible')

#%%

print("Les mots les plus proches de superb sont :") model.wv.most\_similar('superb')

#### Taille du vocabulaire: 96855 Les mots les plus proches de horrible sont :

[('terrible', 0.9239196181297302), ('awful', 0.8446447849273682), ('horrendous', 0.7841349840164185), ('pathetic', 0.7593107223510742), ('sucks', 0.7501437664031982), ('atrocious', 0.744674563407898), ('dreadful', 0.7377941012382507), ('horrid', 0.7361111640930176), ('lousy', 0.7139973640441895), ('ridiculous', 0.7078706622123718)]

Les mots les plus proches de superb sont : [('outstanding', 0.8770316243171692), ('exceptional', 0.8604843616485596), ('excellent', 0.8578838109970093), ('terrific', 0.8461805582046509), ('fabulous', 0.8225735425949097), ('fantastic', 0.817896842956543), ('splendid', 0.8140406608581543), ('phenomenal', 0.8114627599716187), ('marvelous', 0.8058702945709229), ('impeccable', 0.788905680179596)]

# Visualisation des plongements (2 dimensions)

Table of Difference between PCA and t-SNE

allure générale conservée (variance)

**CNITS** 

Aix\*Marseille

![](_page_17_Picture_51.jpeg)

## voisinage conservé (distance)

![](_page_17_Figure_4.jpeg)

https://www.geeksforgeeks.org/difference-between-pca-vs-t-sne/

https://towardsdatascience.com/visualising-high-dimensional-datasets-using-pca-and-t-sne-in-python-8ef87e7915b

![](_page_18_Figure_0.jpeg)

![](_page_19_Picture_0.jpeg)

display\_pca\_scatterplot(model, ['superb', 'good', 'terrible', 'awful', 'pathetic', 'outstanding', 'terrific', 'bad'])

![](_page_19_Figure_2.jpeg)

![](_page_20_Figure_0.jpeg)

**21**

Aix\*Marseille **CNTS** 

ACP de 3000 mots pris au hasard en limitant Word2Vec aux mots ayant au moins 100 occurrences (soit 6561 mots)

![](_page_21_Figure_2.jpeg)

Chrs Aix\*Marseille

t-SNE en limitant Word2Vec aux mots ayant au moins 100 occurrences (soit 6561 mots)

![](_page_22_Figure_2.jpeg)

![](_page_22_Figure_3.jpeg)

tsne\_model = TSNE(perplexity=40, n\_components=2, init='random', n\_iter=1000, random\_state=23, verbose=True, n\_jobs=12)

Chrs Aix\*Marseille

t-SNE des mots dont occurrences > 500 en limitant Word2Vec aux mots ayant au moins 100 occurrences

![](_page_23_Figure_2.jpeg)

tsne\_model = TSNE(perplexity=40, n\_components=2, init='random', n\_iter=1000, random\_state=23, verbose=True, n\_jobs=12)

CNTS Aix\*Marseille

t-SNE des mots dont occurrences > 1000 en limitant Word2Vec aux mots ayant au moins 100 occurrences

 $20$ 

![](_page_24_Figure_2.jpeg)

development

Aix\*Marseille **CNTS** 

t-SNE des mots dont occurrences > 5000 en limitant Word2Vec aux mots ayant au moins 100 occurrences

![](_page_25_Figure_2.jpeg)

### Aix\*Marseille Architecture testée *une critique de film* les plongements de la critique mot mot mot…. *longueur*  Embedding layer d. *max (input\_length)* ٠ *mot 1* ٠ ٠ [[ 6 16 0 0] [42 24 0 0] [ 2 17 0 0] [42 24 0 0] [18 0 0 0] *mot 2* i. ٠ *mot 3* [[6, 16], [42, 24], [2, 17], [42, 24], [18], [17], [22, 17], [27, 42], ۰ i [17 0 0 0] [22 17 0 0] [27 42 0 0] [22 24 0 0] *mot 4* **Flatten**  [49 46 16 34]] *mot 5* î *mot 6* ٠ taille du vocabulaire *table de correspondance* (input\_dim)  $\blacksquare$  O  $\blacksquare$  $\bf{O}$ *Les vecteurs (plongements)* Dense mot mot  $-0.800$ .. mot mot Dense <- nombre de dimensions (output\_dim) -->

(CNrs)

sortie (classe prédite)

Aix\*Marseille (CNrs)

### DIMENSION\_EMBEDDINGS = 200

modelEmbeddings = gensim.models.Word2Vec(sentences=review\_lines, size=DIMENSION\_EMBEDDINGS, window=5, workers=12, min\_count=100)

model.add(embedding\_layer) model.add(Flatten()) model.add(Dense(8, activation='relu')) model.add(Dense(1, activation='sigmoid'))

1er essai : on ne garde que le mots qui apparaissent au moins 100 fois Réseau : une seule couche cachée

![](_page_27_Picture_47.jpeg)

![](_page_28_Figure_0.jpeg)

![](_page_29_Picture_26.jpeg)

CNTS Aix\*Marseille

![](_page_29_Picture_27.jpeg)

![](_page_30_Figure_0.jpeg)

CNTS Aix\*Marseille

3è essai : on rajoute une 3è couche...

![](_page_31_Picture_74.jpeg)

![](_page_31_Picture_75.jpeg)

![](_page_31_Figure_4.jpeg)

![](_page_32_Figure_0.jpeg)

![](_page_33_Picture_0.jpeg)

# **DANS GOOGLE COLAB**

https://colab.research.google.com

![](_page_34_Figure_0.jpeg)

![](_page_35_Figure_0.jpeg)

![](_page_35_Picture_79.jpeg)

![](_page_36_Picture_13.jpeg)

**CONTS** Aix\*Marseille

![](_page_36_Picture_14.jpeg)

1094/1094 [==================================] - 24s 22ms/step - loss: 0.1825 - accuracy: 0.9275 

![](_page_37_Picture_0.jpeg)

![](_page_37_Figure_1.jpeg)

# Aix\*Marseille<br>université

# En conclusion

- **Approche bayésienne « naïve » : 0,85**
	- durée d'apprentissage : quelques secondes
- **Approche neuronale « plongements + couches denses » :** 
	- mal configurée : 0,50 (soit l'équivalent d'un tirage aléatoire…)
	- **après quelques réglages et essais : 0,80**
	- durée d'apprentissage
		- avec CPU seul 12 cœurs : environ 10s / epoch, soit 3 mn
		- avec GPU (Google Colab) : environ 8s. / epoch
- **Approche neuronale « plongements + réseaux récurrents »**
	- **meilleur score : 0,88 (soit 3% de gain) 0,9**
	- durée d'apprentissage :
		- $-$  avec CPU seul : environ 3000 s. / epoch, soit > 24 h.
		- avec TPU (Google Colab) : environ 200 s. / epoch

![](_page_39_Picture_0.jpeg)

# **POUR ALLER PLUS LOIN**

![](_page_40_Picture_0.jpeg)

## Références et liens pour WEKA

![](_page_40_Picture_2.jpeg)

Data Mining: Practical Machine Learning Tools and Techniques de Ian H. Witten , Eibe Frank, et al.

**41**

![](_page_40_Picture_4.jpeg)

WAIKATO

![](_page_41_Picture_0.jpeg)

![](_page_41_Picture_1.jpeg)

### L'apprentissage profond

Yoshua Bengio, Ian Goodfellow, Aaron Courville

Massot Editions - 18 Octobre 2018 Sciences & Techniques Voir les détails produits

**★★★★★** (Aucun avis)

### À propos

Écrit par trois experts dans le domaine, Deep Learning est le seul livre complet sur le sujet. Il fournit une perspective générale et des préliminaires mathématiques indispensables aux ingénieurs en logiciel et aux étudiants qui entrent sur le terrain, et sert de référence aux autorités. Elon Musk, cofondateur et PDG de Tesla et SpaceXstudents L'apprentissage profond (ou deep learning) est un apprentissage automatique qui permet à l'ordinateur d'apprendre par l'expérience et de comprendre le monde en termes de hiérarchie de concepts. Parce que l'ordinateur recueille des connaissances à partir de l'expérience, il n'est pas nécessaire qu'un opérateur humain spécifie formellement toutes les connaissances dont l'ordinateur a besoin. Cet ouvrage présente un large éventail de sujets d'apprentissage profond.

Le Lire la suite  $\vee$ 

![](_page_41_Picture_10.jpeg)

L'APPRENTISSAGE **PROFOND AVEC PYTHON** 

 $\alpha_0^{\circ}$ 

LA CLASSIFICATION D'IMAGES ET LE TRANSFERT D'APR **L'APPRENTISSAGE PROFOND POUR LE TEXTE ET LES SÉQUENCE** 

**JEAN-CLAUDE HEUDIN** 

**Comprendre le DEEP LEARN** G Une introduction aux réseaux de neurones

![](_page_41_Picture_15.jpeg)

**42**

 $\left( \begin{array}{c} \circ \mathsf{d} \mathsf{d} \mathsf{e} \\ \mathsf{Jacobi} \end{array} \right)$  **ARTIFICIELLE** 

![](_page_42_Picture_0.jpeg)

## https://d2l.ai/index.html

![](_page_42_Figure_2.jpeg)

![](_page_43_Picture_0.jpeg)

## https://towardsdatascience.com

![](_page_43_Picture_2.jpeg)

https://www.kdnuggets.com

![](_page_44_Picture_0.jpeg)

# **CLASSIFICATION THEMATIQUE ET PARTITIONNEMENT**

Nom de fichier;Titre;Auteur(s);Affiliation(s);Revue ou monographie;ISSN;e-ISSN;ISBN;e-ISSN;Editeur;Type de publication;Type de document;Date d r;Catégories WoS;Catégories Science-Metrix;Catégories Scopus;Catégories INIST;Score qualité;Version PDF;XML structuré;Identifiant ISTEX;ARK;DO s\_00002;Structures and diseases;"K Ulrich Wendt <sup>1</sup> ; Manfred S Weiss <sup>2</sup> ; Patrick Cramer <sup>3</sup> ; Dirk W Heinz <sup> Sanofi-Aventis, Frankfurt, D-65926, Germany ; European Molecular Biology Laboratory, c/o DESY, Hamburg, D-22603, Germany ; Gene Centre, Ludwig of Structural Biology, Helmholtz Centre for Infection Research, Braunschweig, D-38124, Germany";Nature Structural & Molecular Biology;1545-99 tural biology is making significant contributions toward an understanding of molecular constituents and mechanisms underlying human diseases a rnau Conference on Structural Biology of Disease Mechanisms held in September 2007 in Murnau, Germany.";;"1 - science ; 2 - cell biology ; 2 lth sciences ; 2 - biomedical research ; 3 - developmental biology";"1 - Life Sciences ; 2 - Biochemistry, Genetics and Molecular Biology ; 3 Genetics and Molecular Biology ; 3 - Structural Biology";1 - sciences humaines et sociales;5.26;1.4;Absent;C20103CC68E46DEBF1A30871D342FC7F50E

**CNITS** 

Aix\*Marseille université

![](_page_45_Picture_42.jpeg)

fichier .CSV sur 27 colonnes (méta-données ISTEX)

**ISTEX** 

![](_page_46_Picture_0.jpeg)

## Identifier les colonnes (in)utiles

![](_page_46_Picture_11.jpeg)

![](_page_47_Picture_0.jpeg)

## Lire le fichier .csv en Python avec le module Pandas

![](_page_47_Picture_11.jpeg)

![](_page_48_Picture_0.jpeg)

Nombre total de documents : 2532 (2532, 6)

Nombre de documents en français : 67 Documents en Anglais : 2197 Documents en Francais : 67 Documents en Indéterminé : 230 Documents en Allemand : 38

![](_page_48_Figure_3.jpeg)

![](_page_48_Picture_4.jpeg)

Les mots les plus fréquents par langue dans les titres :

pour langue Anglais : [('of', 1543), ('and', 973), ('in', 852), ('the', 774), ('a', 451), ('for', 338), ('respir atory', 281), ('acute', 229), ('to', 217), ('with', 217), ('sars', 204), ('severe', 204), ('coronavirus', 202), ('v irus', 198), ('syndrome', 179), ('on', 164), ('by', 162), ('from', 150), ('human', 138), ('protein', 131), ('an', 1 14), ('viral', 101), ('infection', 84), ('analysis', 82), ('infectious', 82)]

pour langue Français : [('de', 41), ('des', 29), ('la', 29), ('et', 18), ('les', 14), ('le', 14), ('en', 11), (' :', 10), ('à', 10), ('du', 9), ('virus', 9), ('un', 8), ('au', 6), ('sur', 5), ('brèves', 5), ('dans', 4), ('santé' , 4), ('une', 3), ('prise', 3), ('charge', 3), ('international', 3), ('développement', 3), ('entre', 3), ('?', 3),  $('nowelles', 3)]$ 

pour langue Indéterminé : [('of', 170), ('and', 112), ('in', 112), ('the', 90), ('respiratory', 85), ('acute', 7 4), ('severe', 65), ('a', 57), ('with', 52), ('syndrome', 49), ('coronavirus', 49), ('for', 39), ('human', 37), ('b y', 30), ('infection', 25), ('to', 23), ('viral', 20), ('virus', 17), ('patients', 17), ('influenza', 16), ('from', 14), ('clinical', 13), ('on', 12), ('disease', 12), ('is', 12)]

![](_page_49_Figure_0.jpeg)

![](_page_50_Picture_0.jpeg)

## Mise en forme du .csv pour Weka

**— Weka utilise normalement le format .ARFF mais peut importer les .CSV — Il est plus facile de respecter les paramètres CSV de Weka avant l'importation…**

![](_page_50_Figure_3.jpeg)

On enregistre en .csv « Weka »

resumesClasses.to csv(fichierSortie,sep=',',na\_rep='?', index = False, header=True, quoting=csv.QUOTE uotechar='"', doublequote=False, escapechar='\\

![](_page_51_Picture_0.jpeg)

### ça ne suffit pas… les types ne sont pas spécifiés

Three attribute types are supported

nc:<br>This tyne of attribute represents a floating-point number

This type of attribute represents a fixed set of nominal values.

![](_page_51_Figure_6.jpeg)

![](_page_52_Picture_0.jpeg)

Ouverture du .csv dans Weka « Explorer »

![](_page_52_Picture_21.jpeg)

![](_page_52_Picture_22.jpeg)

![](_page_52_Picture_23.jpeg)

**CNTS** Aix\*Marseille

## Conversion de l'attribut Résumé en « string »

![](_page_53_Figure_2.jpeg)

![](_page_53_Figure_3.jpeg)

![](_page_53_Picture_98.jpeg)

![](_page_53_Picture_5.jpeg)

![](_page_54_Picture_0.jpeg)

## Reste à vectoriser les résumés avec un filtre adapté

![](_page_54_Picture_7.jpeg)

![](_page_55_Picture_0.jpeg)

![](_page_56_Picture_0.jpeg)

## On applique StringToWordVector : il y a autant d'attributs que de mots

![](_page_56_Picture_11.jpeg)

Utilisation d'un classifieur bayésien pour apprendre à prédire les catégories

Aix\*Marseille

(CNrs)

![](_page_57_Figure_1.jpeg)

![](_page_58_Figure_0.jpeg)

# Chrs Aix\*Marseille

### **Classifier output**

Time taken to build model: 0.36 seconds

=== Evaluation on test split ===

Time taken to test model on test split: 6.46 seconds

 $==$  Summary  $==$ 

![](_page_59_Picture_28.jpeg)

=== Detailed Accuracy By Class ===

![](_page_59_Picture_29.jpeg)

 $\bullet\bullet\bullet$ Weka Explorer Classify Cluster | Associate | Select attributes | Visualize | DI4j Inference Preprocess Classifier Choose NaiveBayes **Test options Classifier output** ● Use training set ◯ Supplied test set Set... Time taken to build model: 0.38 seconds Cross-validation Folds 10  $==$  Evaluation on training set  $==$  $\bigcirc$  Percentage split % 66 Time taken to test model on training data: 19.13 seconds More options...  $==$  Summary  $==$  $\lambda$  comparer avec 48% avec  $2/3 - 1/3$  (test) Correctly Classified Instances 1079 84.5611 % (Nom) Categories Incorrectly Classified Instances 197 15.4389 % Nappa statistic  $0.0314$ Start Stop Mean absolute error 0.0039 Root mean squared error 0.0597 Result list (right-click for options) Relative absolute error 16.1586 % Root relative squared error 54.4993 % 19:12:44 - bayes.NaiveBayes Total Number of Instances 1276 19:15:35 - bayes.NaiveBayes === Detailed Accuracy By Class === TP Rate FP Rate Precision Recall F-Measure MCC ROC Area PRC Area Class 0,735 0,012 0,706 0,735 0,720 0,709 0,982 0,803 cell 0,966 1,000 0,966 0,982 0,982 0,989 hematology 0,000 1,000 0,979 0,714 0,024 0,508 0,714 0,594 0,587 0,702 multidisciplinary 0,735 0,010 0,878 0,735 0,800 0,785 0,978 0,881 chemistry 0,859 0,852 0,920 public 0,892 0,010 0,829 0,892 0,989 1,000 0,000 1,000 1,000 1,000 1,000 1,000 1,000 polymer 0,768 0,807 0,027 0,779 0,807 0,793 0,974 0,866 microbiology 0,800 0,889 0,894 1,000 0,000 1,000 0,800 1,000 medical 0,900 0,004 0,878 0,900 0,889 0,885 0,998 0,969 biophysics 0,906 0,000 0,951 0,998 crystallography 1,000 0,906 0,951 1,000 0,865 0,023 0,769 0,865 0,814 0,799 0,991 0,895 biochemistry 1,000 0,002 0,920 1,000 0,958 0,958 1,000 0,994 evolutionary 0,605 0,001 0,958 0,605 0,742 0,756 0,976 0,830 medicine

Aix\*Marseille

**CNTS** 

![](_page_61_Figure_0.jpeg)

![](_page_62_Picture_5.jpeg)

## CNTS Aix\*Marseille

### $\begin{array}{ccccc}\n\bullet & \bullet & \bullet & \bullet\n\end{array}$

![](_page_63_Picture_24.jpeg)

![](_page_63_Figure_3.jpeg)

# Classification non supervisée (avec Python)

— **Objectif** : réunir les documents en fonction de leurs similarités et visualiser les classes obtenues

— **Moyens** :

Aix\*Marseille

**CNTS** 

- algorithmes de partitionnement tels que les k-Moyennes
- ou les cartes auto-organisées
- visualisation par ACP
- Espace initial en très grande dimension (la taille du vocabulaire) :
	- réunir les mots similaires = projeter les documents sur un espace réduit

![](_page_64_Figure_8.jpeg)

![](_page_65_Picture_0.jpeg)

![](_page_65_Figure_1.jpeg)

![](_page_66_Figure_0.jpeg)

![](_page_67_Picture_0.jpeg)